How To Factory Reset My [Samsung](http://document.manualsget.com/go.php?q=How To Factory Reset My Samsung Laptop Windows 8) Laptop Windows 8 >[>>>CLICK](http://document.manualsget.com/go.php?q=How To Factory Reset My Samsung Laptop Windows 8) HERE<<<

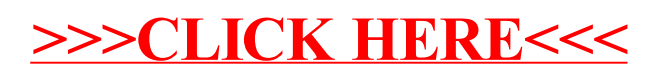